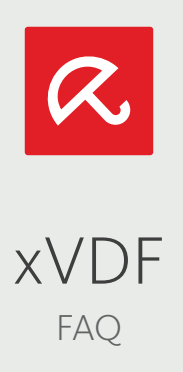

What is a VDF?

- VDF is the abbreviation for Virus Definition File and is created by the Avira Virus Lab
- The VDF is part of almost every Avira product and contains information (fingerprint, detection rules) to identify malware in files
- The update of the VDF takes place on a regular basis (currently up to 8 times a day)

## VDF Evolution

The first VDF started back in the 90s with a single container file (monoVDF). Due to the malware growth the VDF increased likewise and the customers had to update the complete VDF file even on small changes. The remedy of that situation was the iVDF which included 4 VDF container files that could be updated separately.

The current VDF generation is called nVDF with an amount of up to 32 container files. With this mechanism, all stored data in the VDF can be downloaded redundant. During the last years the VDF loading time increased as more and more detection have been added to the VDF. Therefore, the new xVDF has been created which includes a various number of VDF container files and a supports a faster loading of the VDF files.

## What is a xVDF?

xVDF is the abbreviation for e(x)tended Virus Definition File and is the successor of the current VDF format (nVDF).

## What are the benefits of xVDFs?

With the new xVDF mechanism the update volume of VDF files will be reduced to a minimum. This allows us to keep the VDF files as small as possible. Another improvement is the VDF loading time. The CPU resource consumption when loading the VDF files will be as well reduced.

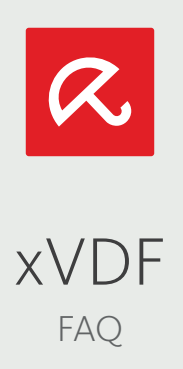

How do we achieve a smaller download volume with xVDF?

The number of nVDF files are limited to 32. With xVDF for our Windows products this number is set to 256 (currently) AND we created the flexibility to change the number of files any time if needed. For our Android product we will start with 32 xVDFs. As there are more VDF files available, new VDF data can be distributed as independent VDF file.

How do we achieve the faster loading of xVDF?

New xVDF update files will be downloaded and merged to one single VDF file locally on the client machine (local.vdf). Instead of loading and merging the downloaded VDF files on scan startup, the scan engine just loads the single cache VDF file which was created after a xVDF update.

What are the xVDF file names for our Windows products?

With xVDF the file name for Windows products prefix changed to xbv, followed by a number. The file name extension is .vdf. Example:

 Current nVDF vbase000.vdf ...

> vbase031.vdf New xVDF

xbv00000.vdf

xbv00255.vdf

...

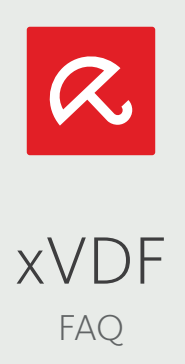

What are the xVDF file names for our Android product?

With xVDF for Android the file name prefix is xba, followed by a number. The file name extension is .vdf. Example:

 Android xVDF xba00000.vdf ... xba00031.vdf

What about the scan engine, do we have to maintain one for nVDF and one for xVDF?

No, only one scan engine is needed. The scan engine which is available for all products is fully compatible to nVDF and xVDF. The engine version number with additional support for xVDF is 8.3.x. The Avira Android Security app is the first product with xVDF support.

What will happen with nVDFs?

Beside xVDF we will also provide nVDFs (as long as necessary) for older products which are not compatible to xVDFs.